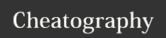

## Meteor cheat\_sheet by CodeChimp (codechimp) via cheatography.com/21379/cs/4100/

Folders

| Command Line Tools                  |                                                        |
|-------------------------------------|--------------------------------------------------------|
| meteorhelp                          | Prints the help information for themeteor command      |
| meteor create <app_name></app_name> | Creates a new Application called <app_name></app_name> |
| meteor                              | Starts your application                                |
| meteor mongo                        | Connects to the running app's MongoDB instance         |
| meteor add <package></package>      | Adds a new package to the application                  |
| meteor reset                        | Resets the project state (removes the local DB!)       |

| /.meteor                      | Holds the meteor-specific files                                                                                                    |
|-------------------------------|----------------------------------------------------------------------------------------------------|
| /client                       | Files only visible/executed on the Client                                                                                                    |
| /client/c<br>ompatibi<br>lity | For JavaScript files that rely on variables declared with var at the top level. These scripts are executed without being wrapped in a new variable scope. |
| /server                       | Files only visible/executed on the Server                                                                                                    |
| /public                       | Files servered as-is to the Client                                                                                                    |
| /private                      | Files are only accessible from the Server code                                                                                                    |
| /tests                        | Used for local tests only. Any files in this folder is not loaded anywhere in the running applications.                                                   |
|                               |                                                                                                    |
|                               |                                                                                                    |

| Core                                    |                                                       |          |
|-----------------------------------------|-------------------------------------------------------|----------|
| Meteor.isClient                         | Value is true in client environment                   | Anywhere |
| Meteor.isServer                         | Value is true in server environment                   | Anywhere |
| Meteor.isCordova                        | Value is true in a Cordova mobile environment         | Anywhere |
| Meteor.startup(func)                    | Run the function when the client/server starts        | Anywhere |
| Meteor.absoluteUrl(/[p ath], [options]) | Generates an absolute URL pointing to the application | Anywhere |

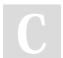

By **CodeChimp** (codechimp) cheatography.com/codechimp/ codechimp.net

Not published yet. Last updated 18th May, 2015. Page 1 of 1. Sponsored by **Readability-Score.com**Measure your website readability!
https://readability-score.com